#### Digester **XML**

## Research on Parsing XML with Digester

315104)  $\overline{(\ }$  $\overline{(\ }$ 210097)

XML XML Jakarta Commons Digester  $\ddot{\cdot}$ Digester **XML** Digester :XML Digester

# $\mathbf{1}$ XML (extensible Markup Language,

 $(DTD)$  $\sim$  $_{\circ}$  XML XML XML

DOM (Document Object Model, SAX (Simple API for XML, XML  $API)$  $\left( \right)$ 1.1 DOM

**DOM** XML  $(API)$ ,

**DOM** XML , XML DOM Tree (  $\,$ , DOM Tree XML

 $\overline{c}$  $\circ$ XML

### $1.2$  SAX

Digester

**SAX** , XML **SAX** SAX

**SAX** XML

**DOM** SAX : SAX **DOM** 

DOM, SAX  $DOM<sub>c</sub>$ 

SAX

**DOM** Apache Jakarta SAX Digester <sub>o</sub> Digester Jakarta Struts Commons Struts

**SAX XML** XML Digester XML  $\circ$ 

 $\overline{2}$ Digester Digester,

 $2.1$ , Digester XML **XML** 

XML  $<$ ? xml version = "1.0" ? > < students > < student >

 $<$  name  $>$  Tom  $<$  / name  $>$ 

< course > Java < / course >

</student> < student >

 $<$  name  $>$  Rose  $<$  / name  $>$ 

< course > XML < / course >

</student>

</students>

# $2.2$

<sub>o</sub> Digester org. a-SAX pache. commons. digester. Rule  $\circ$ 

86 Practical Experience  $\mathbf{1}$ 

java org. apache. commons. digester. Rule  $\circ$ (event method),

 $\circ$  $\mathbf{1}$ < students > students

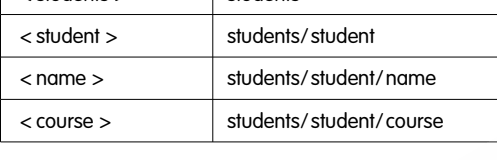

addRule()

Rule

 $\circ$ 

(Attribute)

 $)$ 。

 $\sqrt{}$ 

Digester

import org. apache. commons. digester. Digester;

 $(1)$  begin(),

begin( $)_{\circ}$ 

 $(2)$  body $()$ ,

 $\circ$ 

 $(3)$  end(),

 $(4)$  finish $()$ ,

Digester

Rule

, Digester

 $\overline{1}$ 

1 ObjectCreate,

2 SetProperties,

 $\circ$ 

3 SetNext,

(4) CallMethod,

 $\sim$ 

 $\circ$ 

5 CallParam, callMethod

### $2.3$

Digester Java

XML (XML , Digester

 $\circ$ 

 $(1)$  clear(),  $\circ$ 

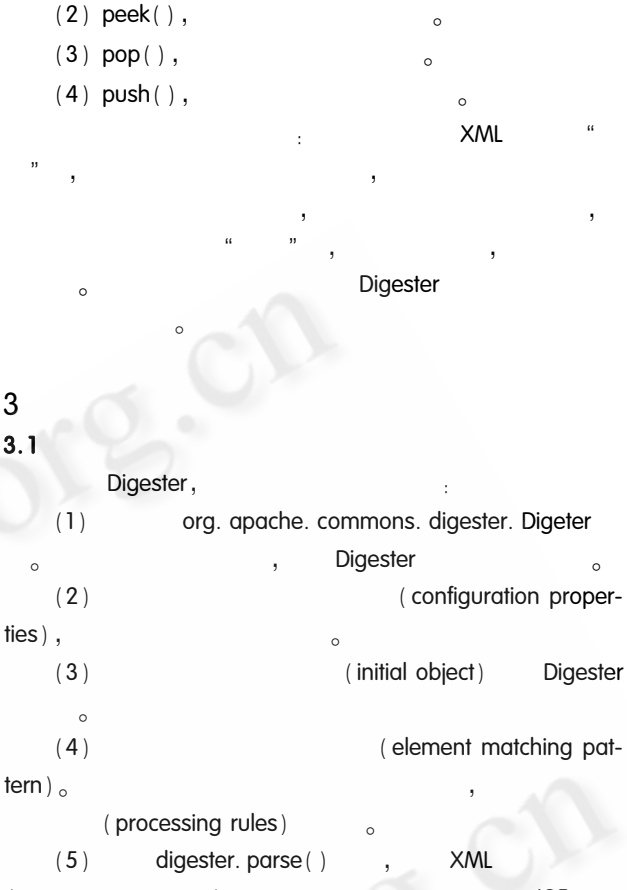

 $\overline{(\ }$ IOException、SAXEception  $3.2$ 

**XMI** 

 $\langle$  2 xml version = "1.0" encoding = "UTF -8" ? >  $<$ jdbc > < vender > Oracle < / vender > < driver > oracle. jdbc. driver. OracleDriver < / driver >  $\langle$  url > jdbc : oracle : thin : @ xxh : 1521 : xxh  $\langle$  / url > <host > hostname </host > < dbname > dbname < / dbname > < username > username < / username > <password >password </password >  $\langle$ /jdbc > Digester  $\circ$ **SAX2.0** Jaxp1.1 XML Jakarta Commons beanutils, collections, logging Di- $\circ$ XML gester  $\circ$ 

Practical Experience

2005

 $\mathbf{1}$ 

import org. xml. sax. SAXException public class JdbcDigester

public void run() throws IOException, SAXException

Digester digester = new Digester(); digester. push (this):

 $\frac{1}{2}$ add.Idbc digester. addCallMethod ("jdbc", "addJdbc", 7); digester. addCallParam ("jdbc/vender", 0); digester. addCallParam ("jdbc/driver", 1); digester. addCallParam ("jdbc/url", 2); digester. addCallParam ("jdbc/host", 3); digester. addCallParam ("jdbc/dbname", 4); digester. addCallParam ("jdbc/username", 5); digester. addCallParam ("jdbc/password", 6); idbc. xml  $\frac{1}{2}$ digester. parse ("jdbc. xml"); //addJdbc public void addJdbc (String vender, String driver,

String url, String host, String dbname, String userName, String password)

#### $\overline{4}$

 $\frac{1}{2}$ 

Jakarta Commons Digester **XML** API, XML Di- $\sim$ gester **API XML** Digester RuleSet RuleSet-**Base Digester XML**  $\sim$ 

1 Otis Gospodnetic, Parsing, indexing, and searching XML with Digester and Lucene, http://www - 106. ibm. com/ developerworks/j  $-$  ava/library/j  $-$  lucene, 2003. 12. 17.

- 2 Philipp K. Janert, Learning and Using Jakarta Digester, http://www.onjava.com/pub/a/onjava/2002/10/23/digester. html, 2003. 12. 17.
- 3 Erik Swenson, Simplify XML file processing with the Jakarta Commons Digester, http://www.javaworld.com/javaworld/jw  $-10 - 2002$ /jw  $-1025 -$ opensourceprofile. html, 2003.12.17.

4 Michael Morrison, et al. , XML  $[M]$ .

C《计算机系统应用》编辑部 http://www.c-s-a.org.cn

 $,2001.6$